#### МИНОБРНАУКИ РОССИИ ФЕДЕРАЛЬНОЕ ГОСУДАРСТВЕННОЕ БЮДЖЕТНОЕ ОБРАЗОВАТЕЛЬНОЕ УЧРЕЖДЕНИЕ ВЫСШЕГО ОБРАЗОВАНИЯ «БЕЛГОРОДСКИЙ ГОСУДАРСТВЕННЫЙ ТЕХНОЛОГИЧЕСКИЙ УНИВЕРСИТЕТ им. В.Г. ШУХОВА» (БГТУ им. В.Г. Шухова)

**УТВЕРЖДАЮ** Директор института технологического оборудования и машиностроения С.С.Латышев

ORDENS

2022 г.

#### РАБОЧАЯ ПРОГРАММА

лисциплины

# Технологии изготовления деталей на оборудовании с числовым программным управлением

направление подготовки:

15.03.01 Машиностроение

Направленность образовательной программы:

Технологии, оборудование и автоматизация машиностроительных производств

Квалификация

бакалавр

Форма обучения

Очная

Институт: Технологического оборудования и машиностроения

Выпускающая кафедра: Технологии машиностроения

Белгород  $-2022$ 

Рабочая программа практики составлена на основании требований:

Федерального государственного образовательного стандарта высшего образования по направлению 15.03.01 «Машиностроение», утвержденное приказом Министерства образования и науки РФ от 09 августа 2021 г. № 727

плана учебного процесса БГТУ им. В.Г. Шухова, введенного в действие в 2022 году.

Myd (Е.М.Жуков) Составитель: к.т.н., доцент\_

Рабочая программа обсуждена на заседании кафедры

«22» appear 2022 г. прот. № 9

(Т.А. Дуюн) Заведующий кафедрой: д-р. техн. наук, доцент

Рабочая программа одобрена методической комиссией института

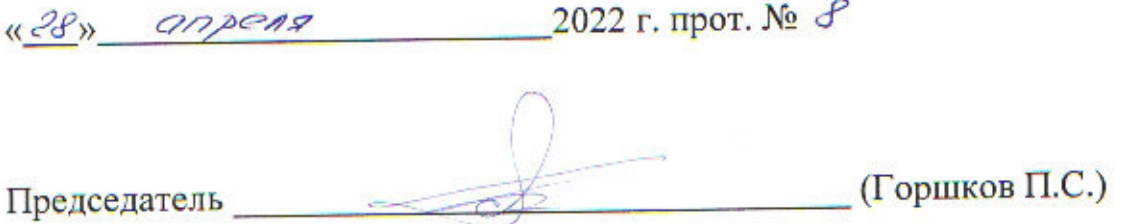

# 1. ПЛАНИРУЕМЫЕ РЕЗУЛЬТАТЫ ОБУЧЕНИЯ ПО ДИСЦИПЛИНЕ

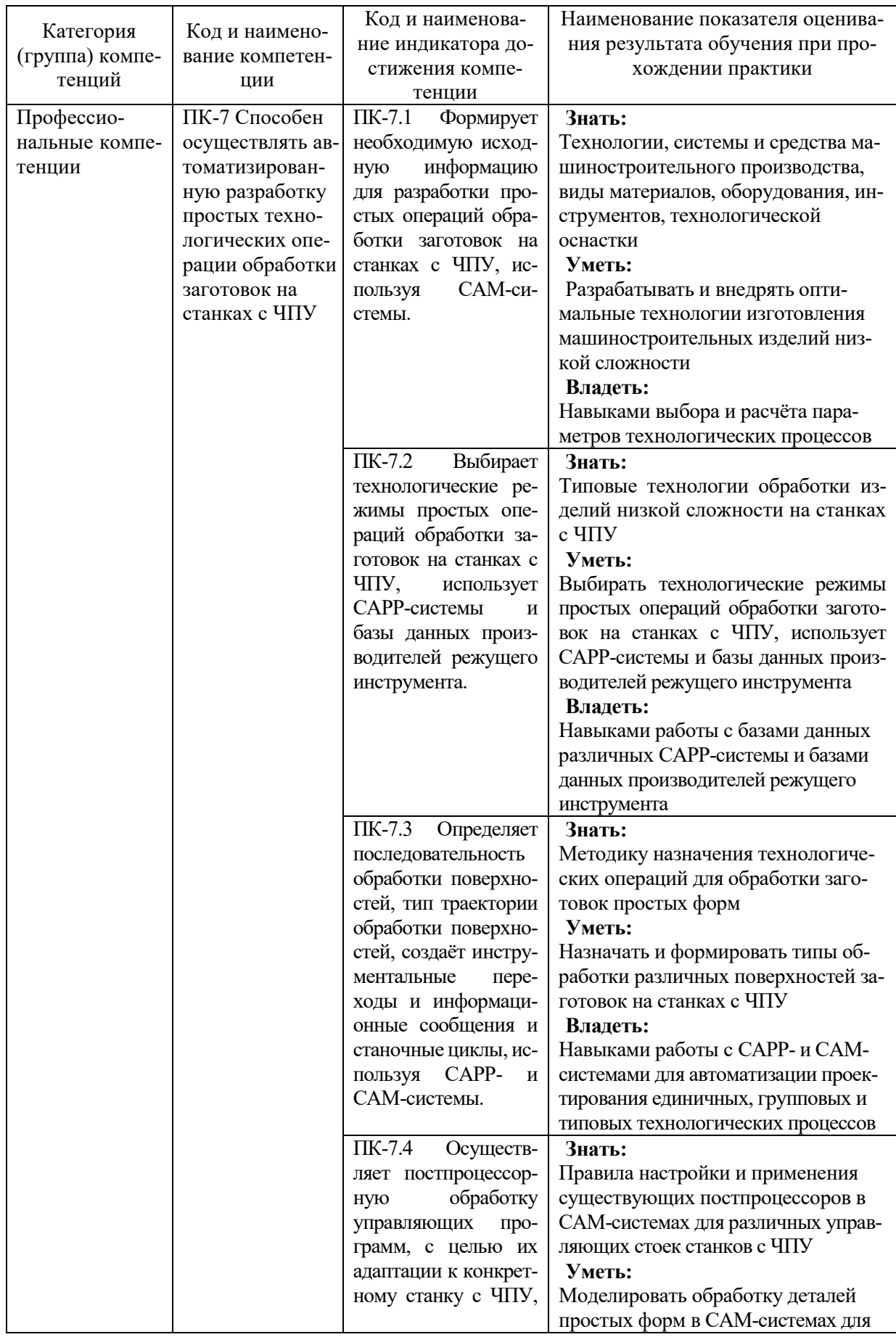

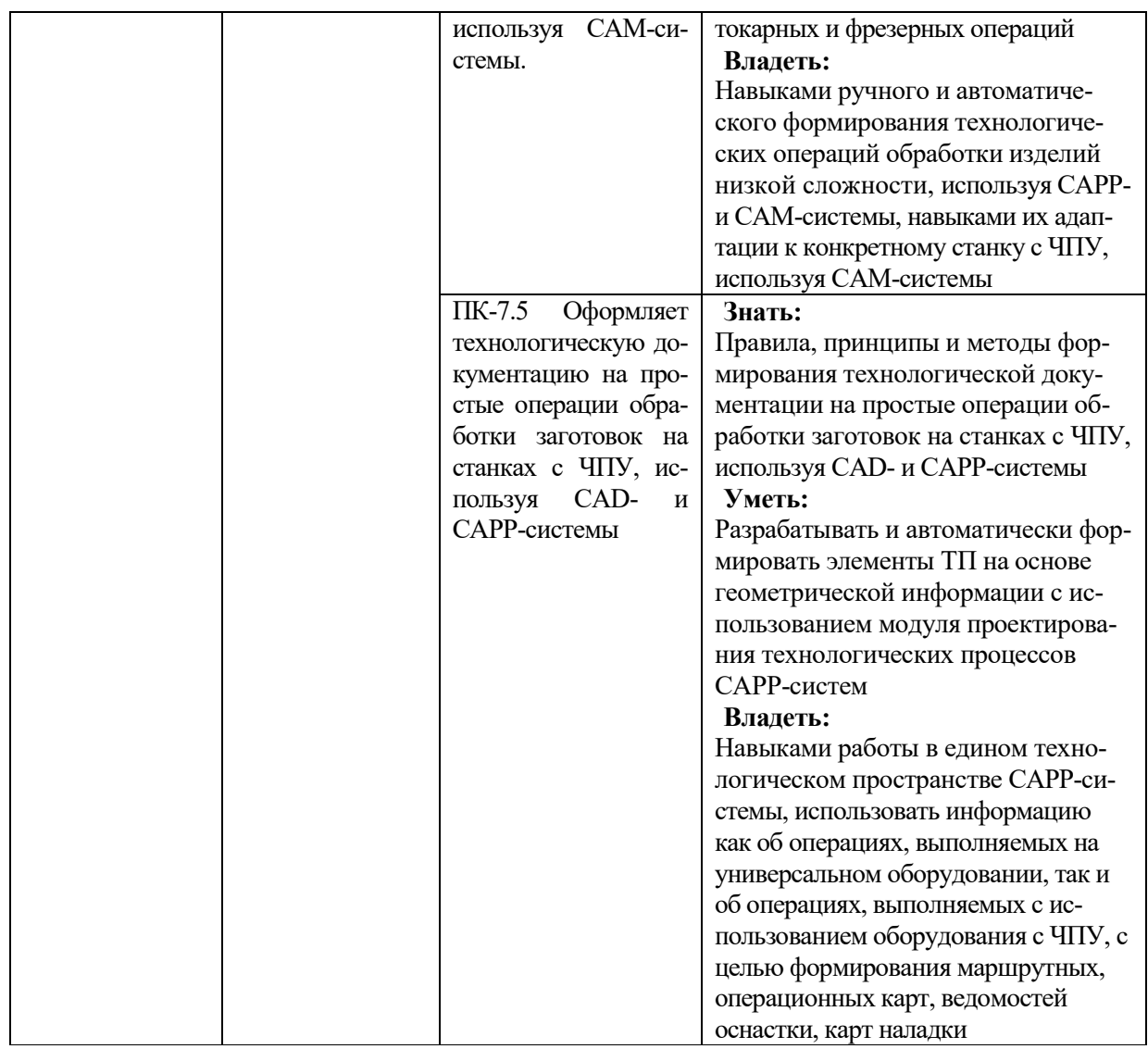

## **2. МЕСТО ДИСЦИПЛИНЫ В СТРУКТУРЕ ОБРАЗОВАТЕЛЬНОЙ ПРО-ГРАММЫ**

**1. Компетенция ПК-7.** Способен осуществлять автоматизированную разработку простых технологических операции обработки заготовок на станках с ЧПУ <sup>1</sup>

| Стадия | Наименования дисциплины <sup>2</sup>                                           |  |  |  |  |  |
|--------|--------------------------------------------------------------------------------|--|--|--|--|--|
| 1.     | Б1.В.Н1.Д03 Технологии изготовления деталей на оборудовании с числовым про-    |  |  |  |  |  |
|        | граммным управлением                                                           |  |  |  |  |  |
|        | Б1.В.Н1.Д04 Автоматизация подготовки управляющих программ для станков с число- |  |  |  |  |  |
|        | вым программным управлением                                                    |  |  |  |  |  |
|        | Б2.В.П01 Производственная технологическая (проектно-технологическая) практика  |  |  |  |  |  |
| 4.     | Б2.В.П02 Производственная преддипломная практика                               |  |  |  |  |  |

Данная компетенция формируется следующими дисциплинами, практиками.

l

 $^1$  Повторить пункт 1 для каждой компетенции, которые выбраны в разделе 1 рабочей программы

<sup>&</sup>lt;sup>2</sup> В таблице должны быть представлены все дисциплин и(или) практики, которые формируют компетенцию в соответствии с компетентностным планом. Дисциплины и(или) практики указывать в порядке их изучения по учебному плану.

# **3. ОБЪЕМ ДИСЦИПЛИНЫ**

Общая трудоёмкость дисциплины составляет 7 зач. единицы, 252 часа. Лисциплина реализуется в рамках практической подготовки<sup>3</sup>:

Форма промежуточной аттестации и зачет, экзамен

(экзамен, дифференцированный зачет, зачет)

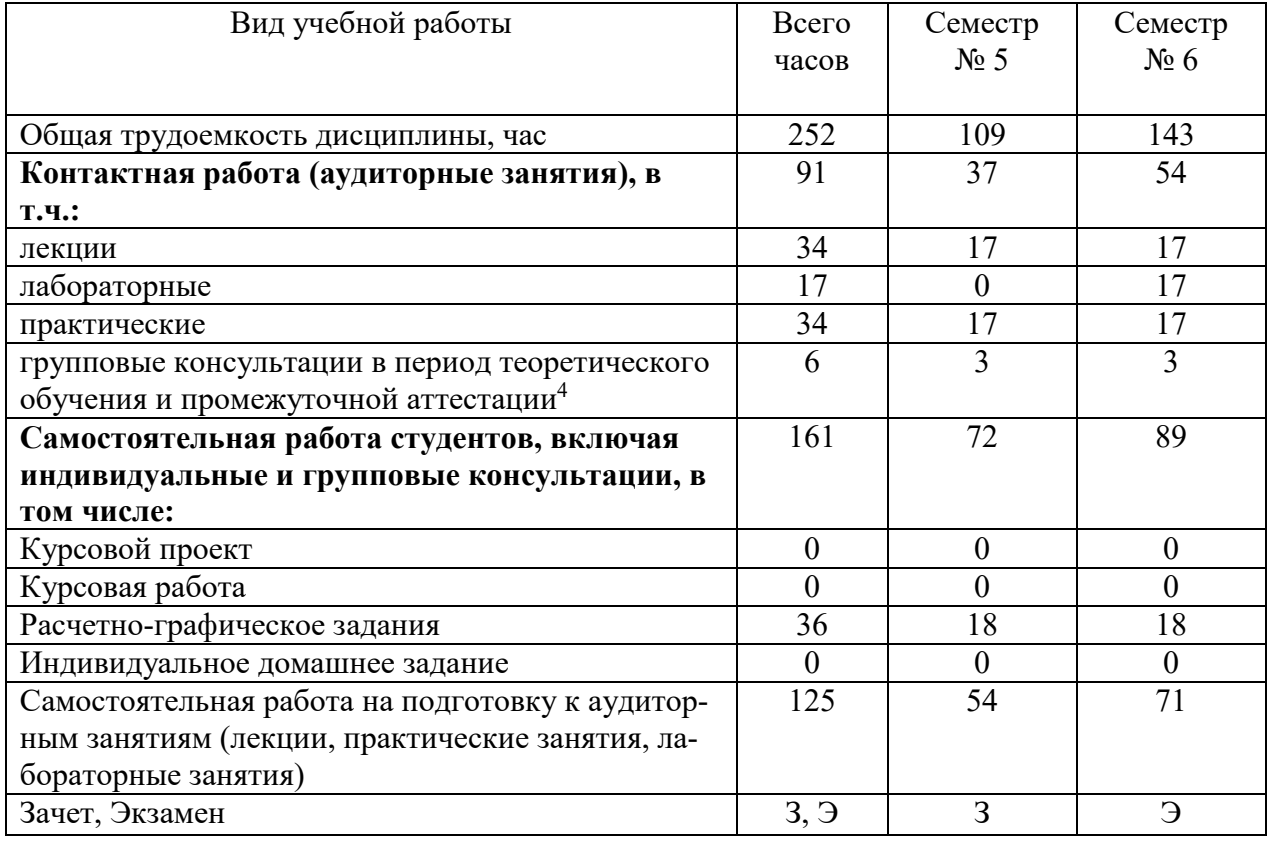

l

<sup>&</sup>lt;sup>3</sup> если лиспиплина не реализуется в рамках практической полготовки – прелложение убрать

<sup>4</sup>включают предэкзаменационные консультации (при наличии), а также текущие консультации из расчета 10% от лекционных часов (приводятся к целому числу)

## **4. СОДЕРЖАНИЕ ДИСЦИПЛИНЫ 4.1 Наименование тем, их содержание и объем Курс 3 Семестр 5, 6**

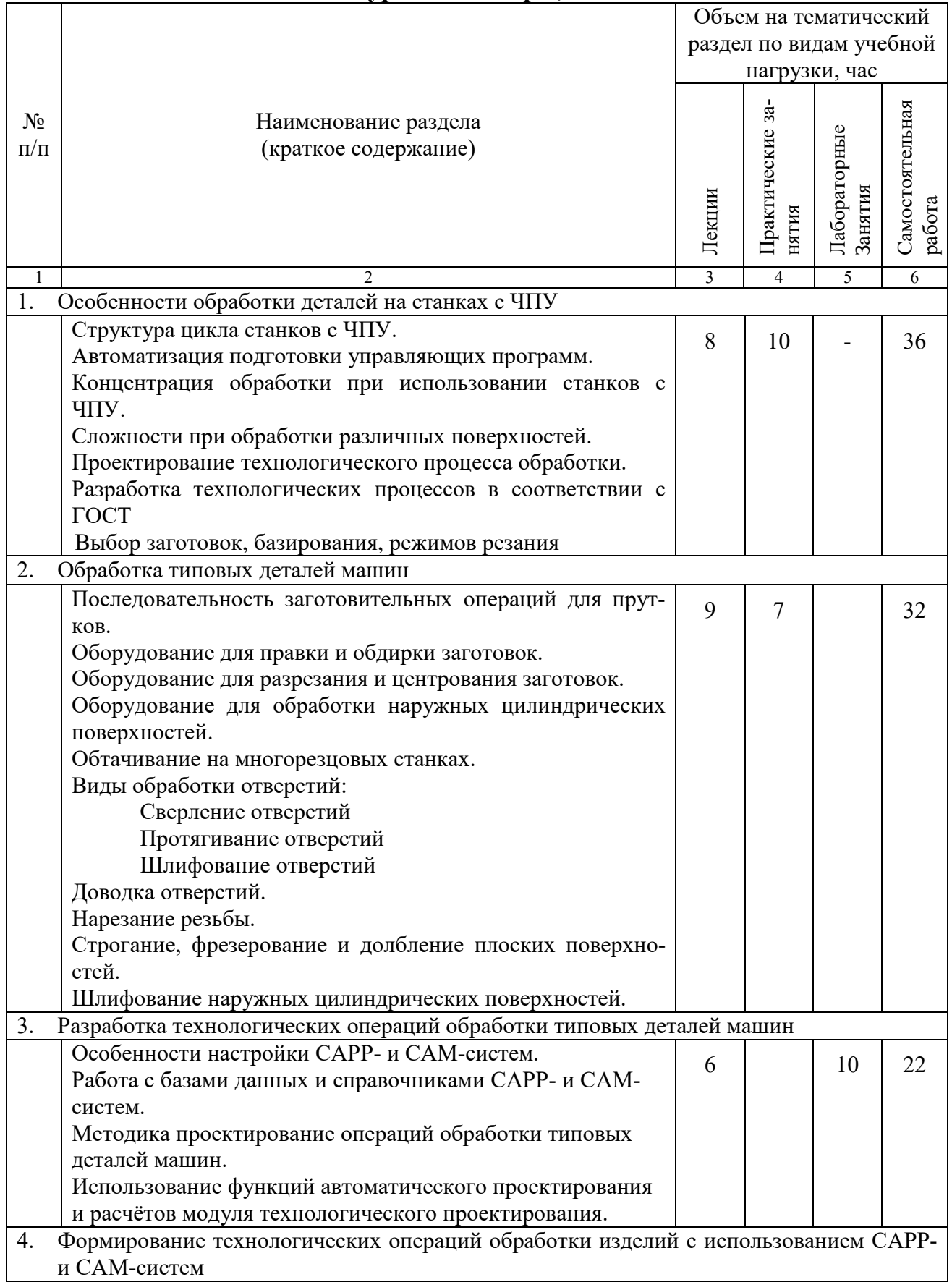

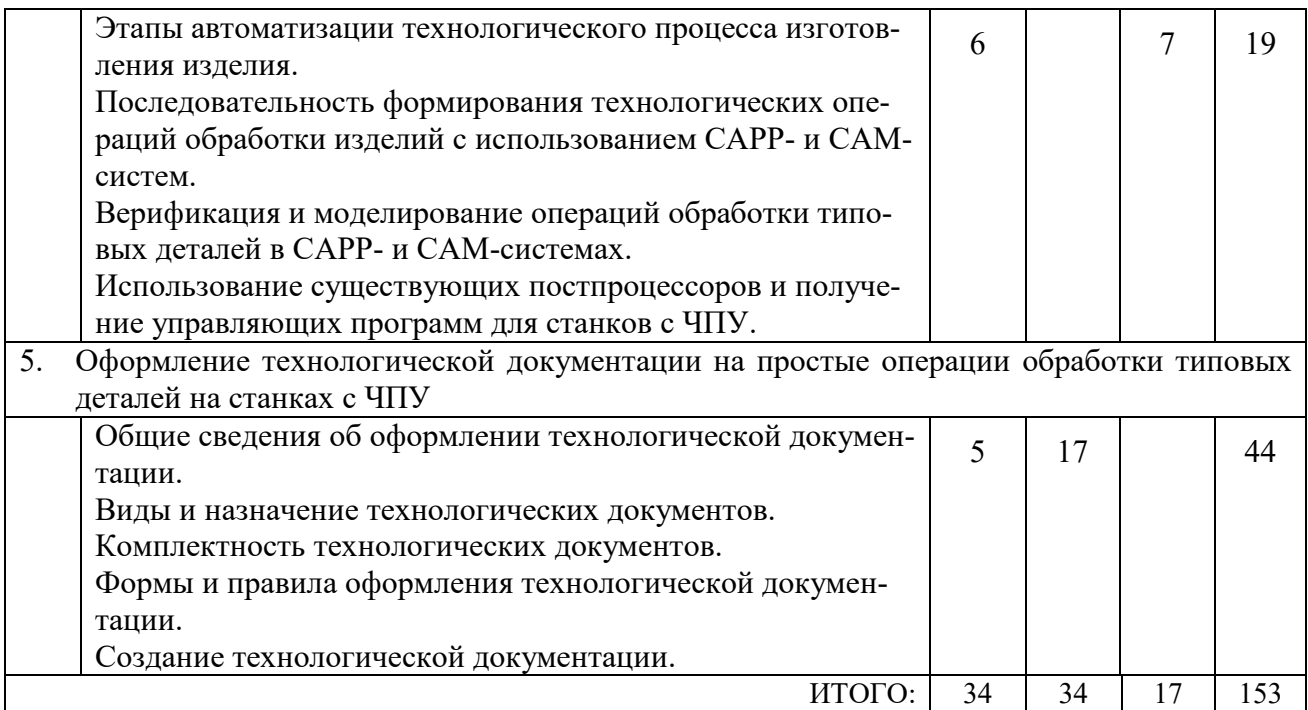

# 4.2. Содержание практических занятий<br>
Курс 3 Семестр 5

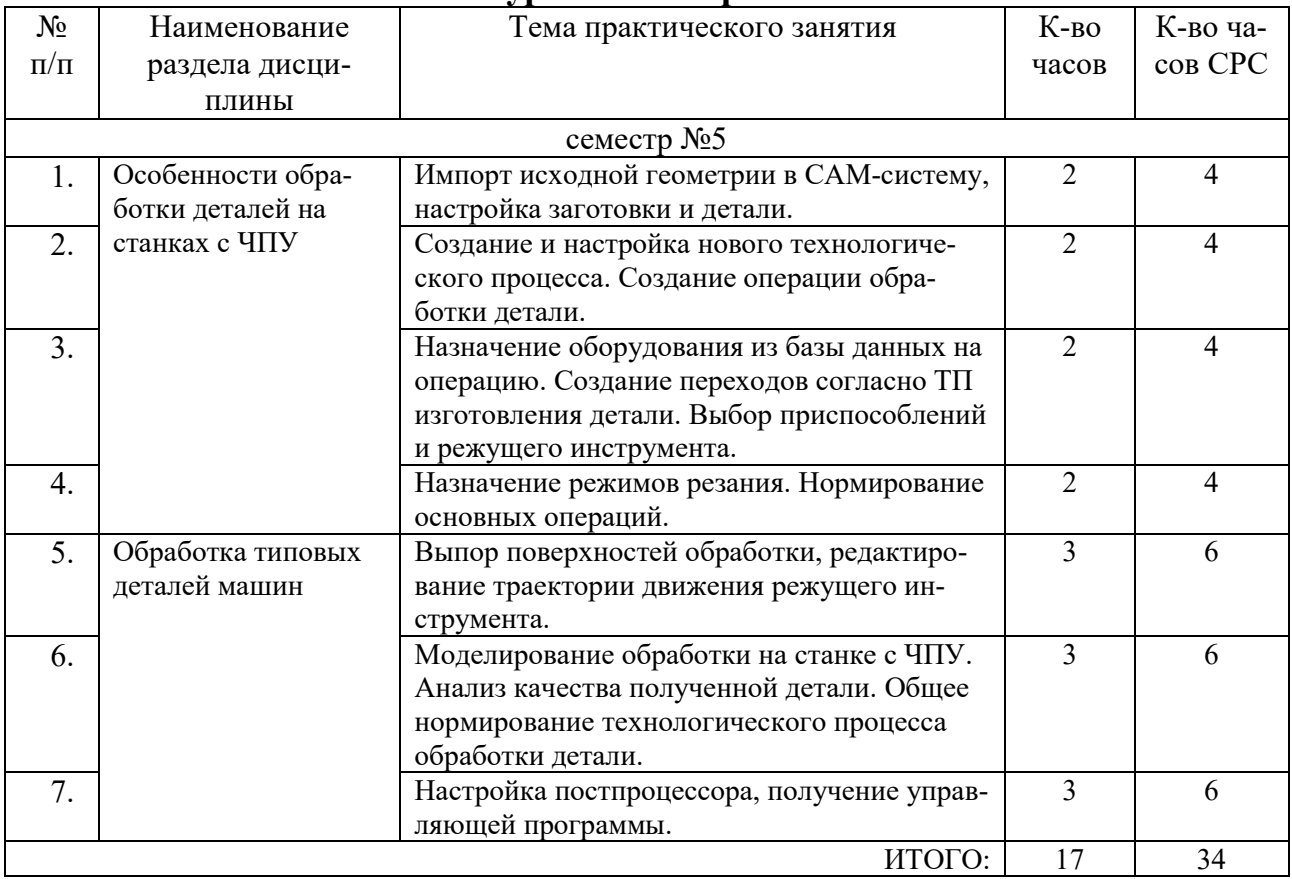

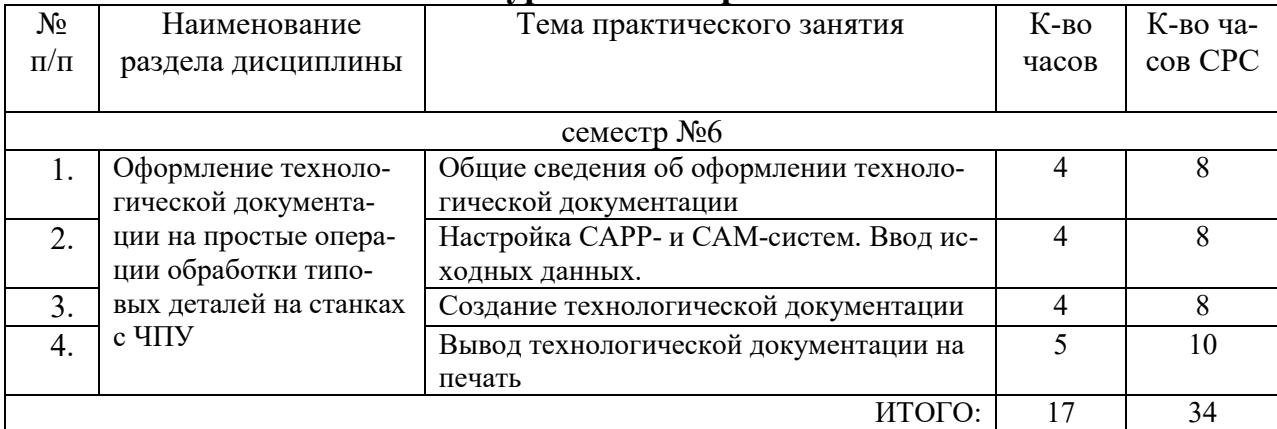

## **Курс 3 Семестр 6**

#### **4.3.** С**одержание лабораторных занятий Курс 3 Семестр 6**

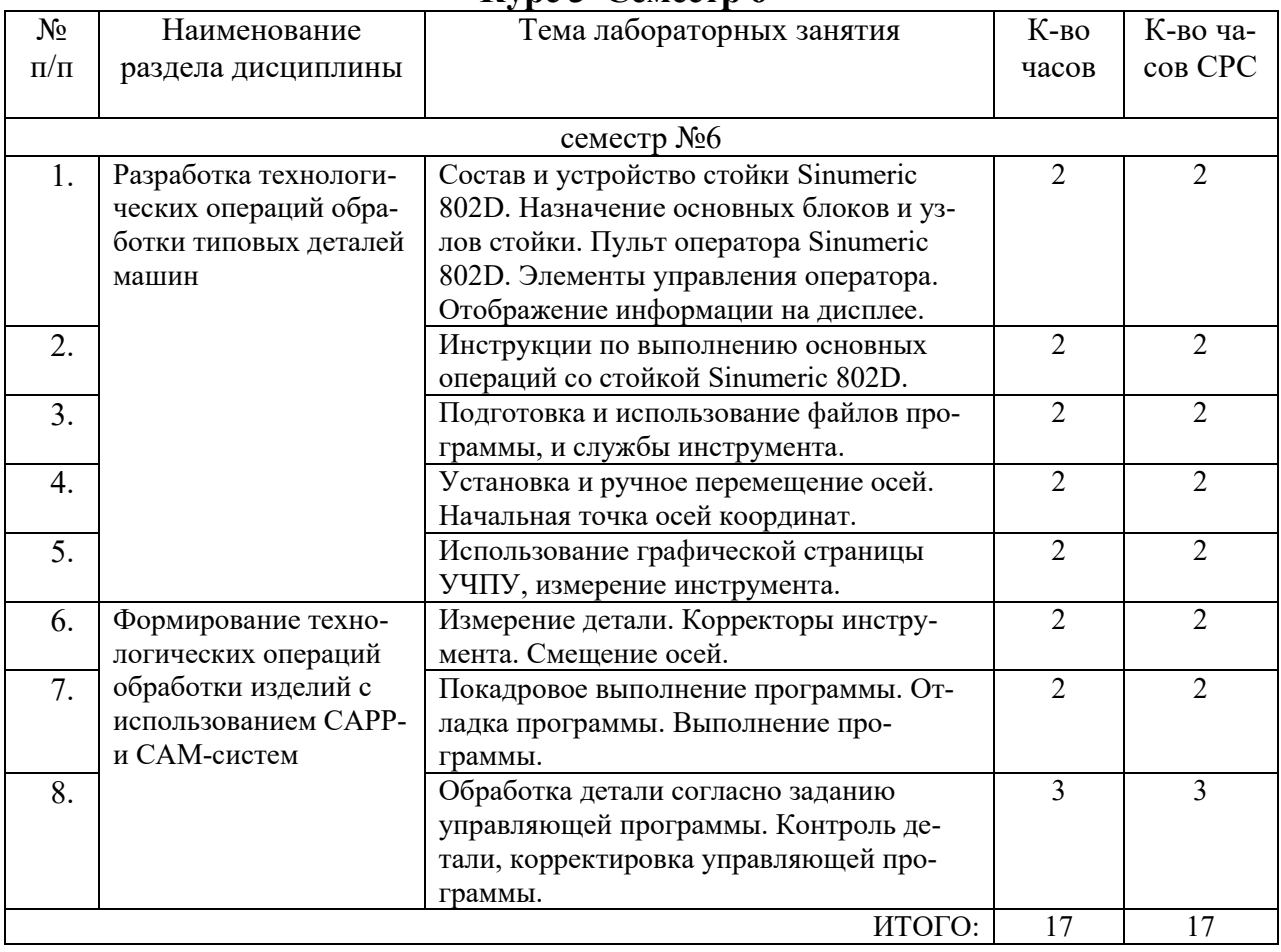

# **4.4. Содержание курсового проекта/работы<sup>5</sup>**

Учебным планом курсовой проект/работа не предусмотрена.

L

<sup>5</sup>Если выполнение курсового проекта/курсовой работы нет в учебном плане, то в данном разделе необходимо указать «Не предусмотрено учебным планом»

#### **4.5. Содержание расчётно-графического задания, индивидуальных домашних заданий**<sup>6</sup>

#### **Курс 3 Семестр 5**

Целью выполнения РГЗ студентом – является закрепление теоретических и практических знаний по курсу и подготовка студента к самостоятельной работе по разработке технологического процесса изготовления типовой детали (фланец, вал, вилка, шестерня и др.) на станках с ЧПУ, используя CAMсистемы.

РГЗ состоит из пояснительной записки, содержащей: титульный лист, оглавление, введение, индивидуальное задание, постановку задачи, её решение, выводы, список использованной литературы. Объём пояснительной записки не более 15 листов формата А4.

#### № варианта Наименование темы РГЗ 1 Разработка технологического процесса изготовления типовой детали детали «шестерня» на автоматических линиях и станках с ЧПУ. 2 Разработка технологического процесса изготовления типовой детали детали «вал» на автоматических линиях и станках с ЧПУ. 3 Разработка технологического процесса изготовления типовой детали детали «вилка» на автоматических линиях и станках с ЧПУ. 4 Разработка технологического процесса изготовления типовой детали детали «фланец» на автоматических линиях и станках с ЧПУ.

#### Примерные темы РГЗ

## **Курс 3 Семестр 6**

Целью выполнения РГЗ студентом – является закрепление теоретических и практических знаний по курсу и подготовка студента к самостоятельной работе по разработке технологической документации на простые операции обработки типовых деталей (фланец, вал, вилка, шестерня и др.) на станках с ЧПУ, используя CAPP-системы.

РГЗ состоит из пояснительной записки, содержащей: титульный лист, оглавление, введение, индивидуальное задание, постановку задачи, её решение, выводы, список использованной литературы. Объём пояснительной записки не более 15 листов формата А4.

#### Примерные темы РГЗ

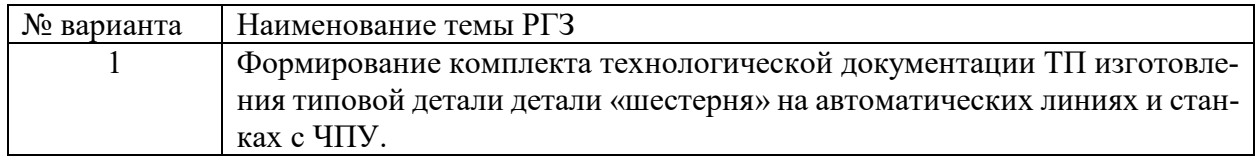

<sup>6</sup>Если выполнение расчетно-графического задания/индивидуального домашнего задания нет в учебном плане, то в данном разделе необходимо указать «Не предусмотрено учебным планом»

L

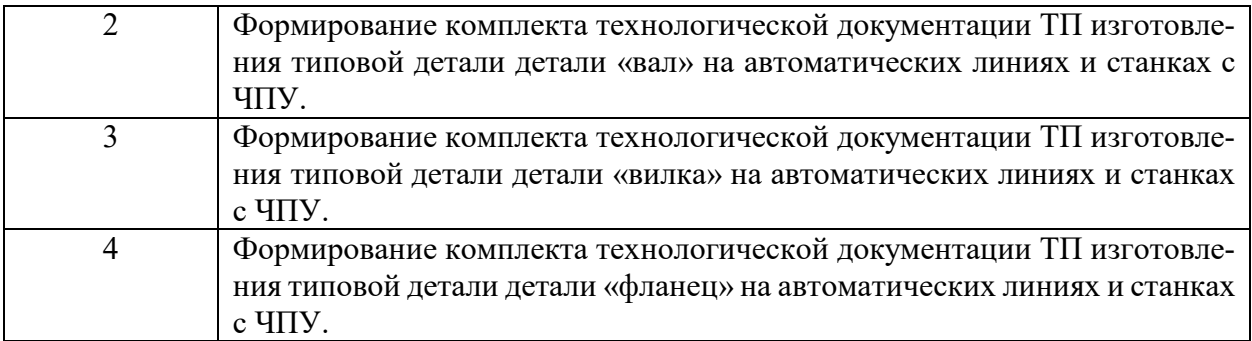

#### **5. ОЦЕНОЧНЫЕ МАТЕРИАЛЫ ДЛЯ ПРОВЕДЕНИЯ ТЕКУЩЕГО КОНТРОЛЯ, ПРОМЕЖУТОЧНОЙ АТТЕСТАЦИИ**

#### **5.1. Реализация компетенций**

**1. Компетенция ПК-7.** Способен осуществлять автоматизированную разработку простых технологических операции обработки заготовок на станках с ЧПУ.

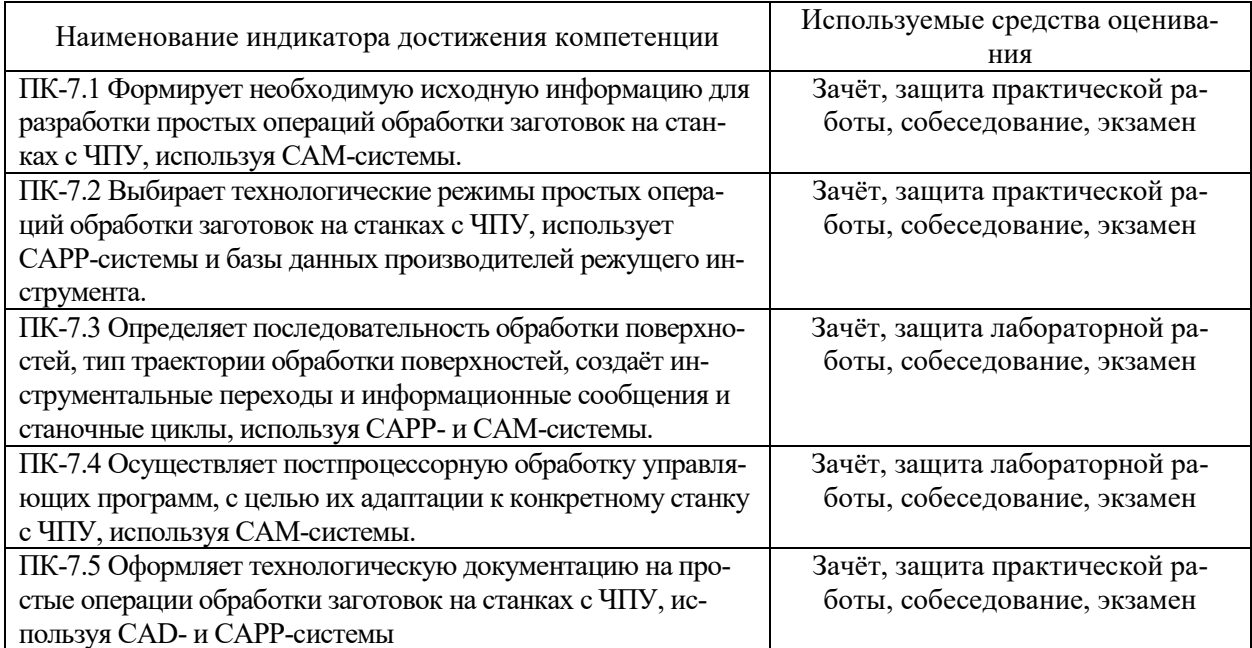

#### **5.2. Типовые контрольные задания для промежуточной аттестации**

#### **5.2.1. Перечень контрольных вопросов (типовых заданий)**

**для экзамена**

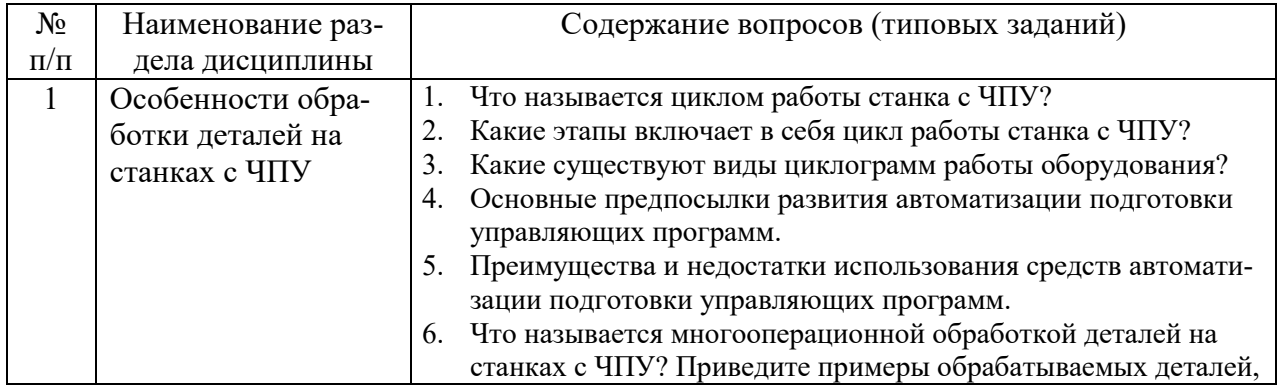

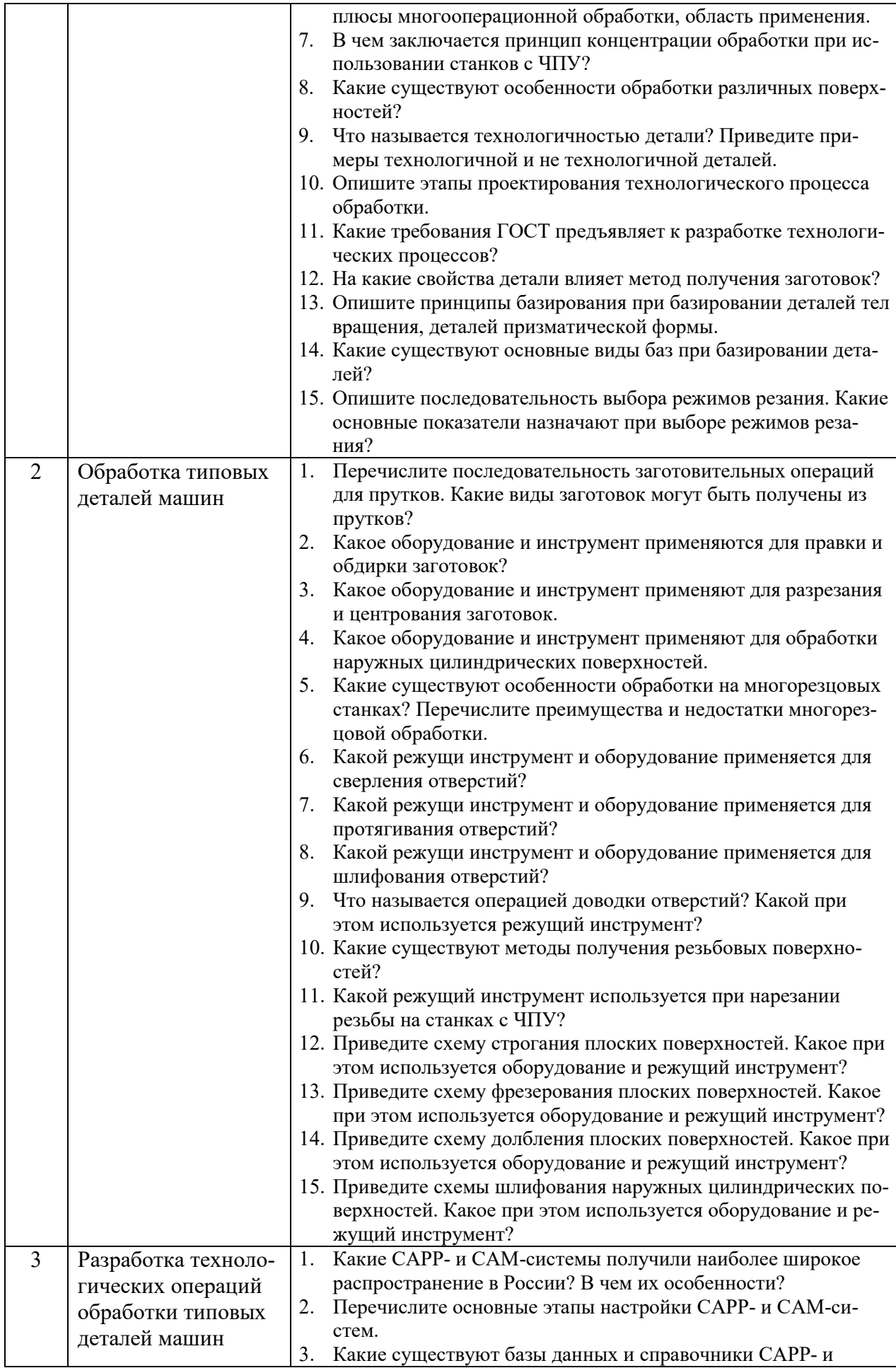

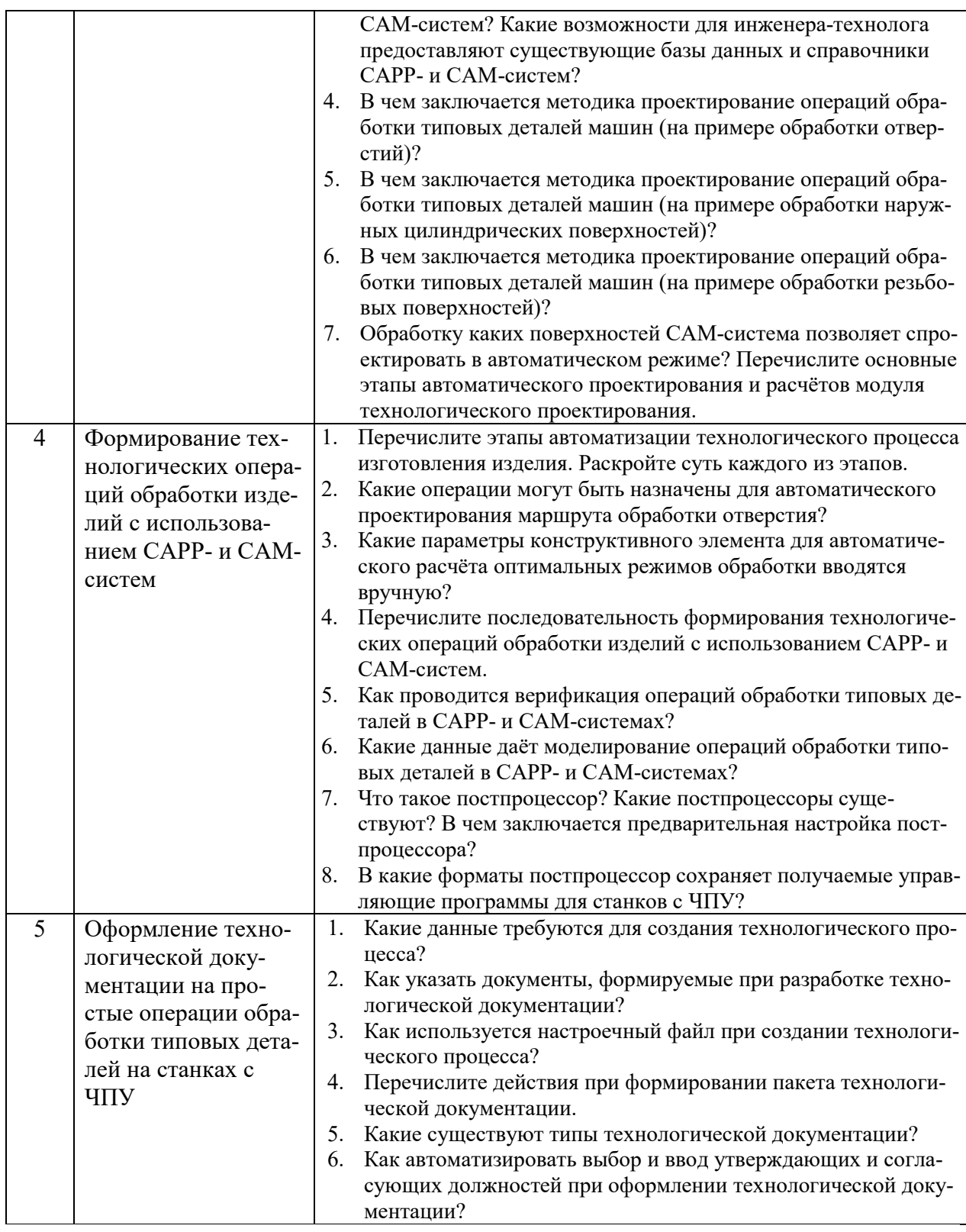

#### **5.3. Типовые контрольные задания (материалы) для текущего контроля в семестре**

**Текущий контроль** осуществляется в течение семестра в форме выполнения и защиты практических и лабораторных работ.

**Практические и лабораторные работы**. В учебном пособии по дисциплине представлен перечень практических и лабораторных работ, приведены необходимые теоретические и методические указания.

Защита практических и лабораторных работ возможна после проверки правильности

выполнения задания и сохранения файла документа. Защита проводится в форме опроса преподавателем и демонстрации отдельных навыков по теме практической работы. Примерный перечень контрольных вопросов для защиты практических и лабораторных работ представлен в таблице.

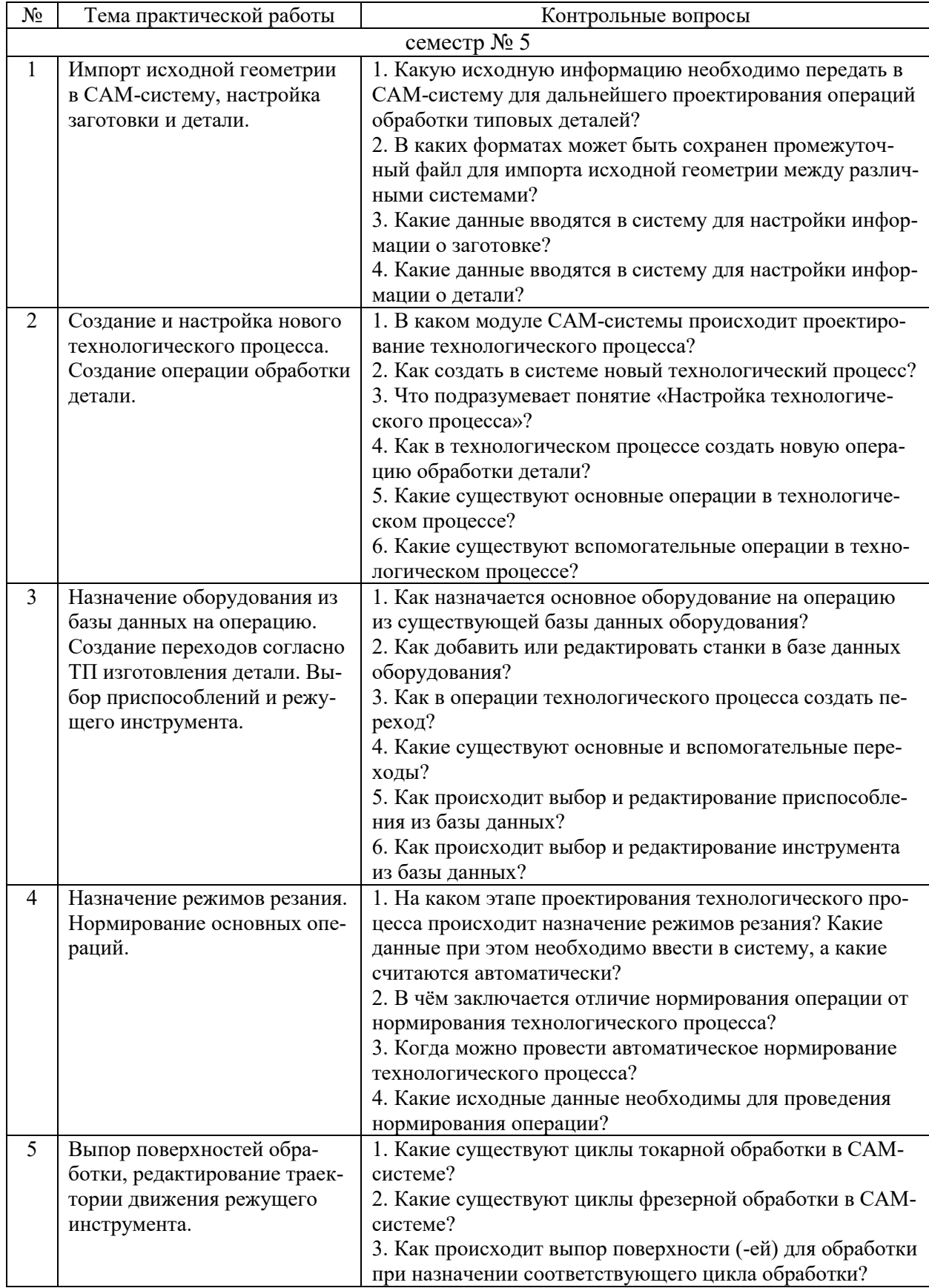

![](_page_13_Picture_2.jpeg)

![](_page_13_Picture_3.jpeg)

![](_page_14_Picture_253.jpeg)

![](_page_15_Picture_219.jpeg)

![](_page_15_Picture_220.jpeg)

![](_page_16_Picture_18.jpeg)

#### 5.4. Описание критериев оценивания компетенций и шкалы оценивания

При промежуточной аттестации в форме экзамена используется следующая шкала оценивания: отлично, хорошо, удовлетворительно, неудовлетворительно; в форме зачёта - зачтено или незачтено<sup>7</sup>.

![](_page_16_Picture_19.jpeg)

Критериями оненивания лостижений показателей являются

<sup>7</sup> В ходе текущей аттестации могут быть использованы балльно-рейтинговые шкалы.

![](_page_17_Picture_11.jpeg)

Оценка преподавателем выставляется интегрально с учётом всех показателей и критериев оценивания.

|                                                                           | Уровень освоения и оценка                                                                                                    |                                                                                                    |                                                                                                    |                                                                                                    |  |
|---------------------------------------------------------------------------|----------------------------------------------------------------------------------------------------|----------------------------------------------------------------------------------------------------|----------------------------------------------------------------------------------------------------|----------------------------------------------------------------------------------------------------|--|
| Критерий                                                                  | $\overline{2}$                                                                                                    |                                                                                                    |                                                                                                    | 5                                                                                                    |  |
| Знание терми-<br>нов, определе-<br>ний, понятий                           | Не знает термины и<br>определения                                                                                                    | Знает материал, но<br>допускает неточно-<br>сти формулировок                                                                                              | Знает термины и<br>определения                                                                                       | Знает термины и<br>определения, мо-<br>жет корректно<br>сформулировать<br>их самостоятельно                                                                                                    |  |
| Знание основ-<br>ных законо-<br>мерностей, со-<br>отношений,<br>принципов | Не знает основные за-<br>кономерности и соот-<br>ношения, принципы<br>построения знаний                                                                                                    | Знает основные за-<br>кономерности, соот-<br>ношения, принципы<br>построения знаний,<br>но допускает не зна-<br>чительные неточно-<br>сти                 | Знает основные за-<br>кономерности, со-<br>отношения, прин-<br>ципы построения<br>знаний                             | Знает основные за-<br>кономерности, со-<br>отношения, прин-<br>ципы построения<br>знаний, может са-<br>мостоятельно их<br>получить и ис-<br>пользовать                                                                                   |  |
| Объем освоен-<br>ного матери-<br>ала                                      | Не знает значитель-<br>ной части материала<br>дисциплины                                                                                                    | Слабое знание мате-<br>риала дисциплины                                                                                                    | Знает материал<br>дисциплины в до-<br>статочном объёме                                                               | Обладает твёр-<br>дыми полным зна-<br>нием материала<br>дисциплины, вла-<br>деет дополнитель-<br>ными знаниями                                                                                                    |  |
| Полнота отве-<br>тов на во-<br>просы                                      | Не дает ответы на<br>большинство вопро-<br>$\overline{COB}$                                                                                                    | Даёт неполные от-<br>веты на все вопросы                                                                                                    | Даёт полные от-<br>веты на вопросы                                                                                   | Даёт полные, раз-<br>вёрнутые ответы<br>на поставленные<br>вопросы                                                                                                    |  |
| Чёткость изло-<br>жения и ин-<br>терпретации<br>знаний                    | Излагает знания без<br>логической последо-<br>вательности, неверно<br>излагает и интерпре-<br>тирует знания, выпол-<br>няет поясняющие<br>схемы и рисунки<br>небрежно и с гру-<br>быми ошибками | Излагает знания с<br>нарушениями в логи<br>ческой последова-<br>тельности, выпол-<br>няет поясняющие<br>схемы и рисунки с не<br>значительными<br>ошибками | Излагает знания<br>без нарушений в<br>логической после-<br>довательности, гра-<br>мотно и точно изла-<br>гает знания | Излагает знания в<br>логической после-<br>довательности, са-<br>мостоятельно их<br>интерпретируя и<br>анализируя, вы-<br>полняет поясняю-<br>щие рисунки и<br>схемы точно и ак-<br>куратно, раскры-<br>вая полноту усво-<br>енных знаний |  |

Оценка сформированности компетенций по показателю Знания.

![](_page_18_Picture_552.jpeg)

# Оценка сформированности компетенций по показателю Умения

![](_page_19_Picture_572.jpeg)

# Оценка сформированности компетенций по показателю Навыки

![](_page_19_Picture_573.jpeg)

![](_page_20_Picture_361.jpeg)

## **6. МАТЕРИАЛЬНО-ТЕХНИЧЕСКОЕ И УЧЕБНО-МЕТОДИЧЕСКОЕ ОБЕСПЕЧЕНИЕ**

![](_page_20_Picture_362.jpeg)

# **6.1. Материально-техническое обеспечение**

![](_page_21_Picture_179.jpeg)

# **6.2. Лицензионное и свободно распространяемое программное обеспече-**

**нил** 

#### **6.3. Перечень учебных изданий и учебно-методических материалов**

1. Технология изготовления деталей на станках с ЧПУ: учебное пособие/ Бондаренко Ю.А., Погонин А.А., Схиртладзе А.Г., Федоренко М.А – Старый Оскол: ООО «ТНТ», 2007.-292 с.

2. Автоматизированное проектирование технологических процессов машиностроительных производств: лабораторный практикум: учебное пособие/ М. С. Чепчуров, Е. М. Жуков. – Белгород: Изд-во БГТУ, 2016. – 70 с.

3. Оборудование машиностроительного производства : учебное пособие для студентов заочной формы обучения с применением дистанционных технологий / М. А. Федоренко, Ю. А. Бондаренко, Т. М. Санина ; БГТУ им. В.Г. Шухова . - Белгород : Изд-во БГТУ им. В. Г. Шухова, 2012. - 409 с

4. Оборудование с ЧПУ машиностроительного производства. Методические указания к выполнению лабораторных работ для студентов дневной и заочной форм обучения специальности 151001 – Технология машиностроения /сост.: М.А. Федоренко, Ю.А. Бондаренко, Т.М. Санина. – Белгород: Изд-во БГТУ, 2010. – 70 с.

5. Горяинов, Д. С. Разработка технологии изготовления и программирование обработки на станках с ЧПУ и ОЦ: учебное пособие / Д. С. Горяинов, Ю. И. Кургузов, Н. В. Носов. — Самара : Самарский государственный технический университет, ЭБС АСВ, 2019. — 105 c. — Текст : электронный // Цифровой образовательный ресурс IPR SMART : [сайт]. — URL: https://www.iprbookshop.ru/111714.html (дата обращения: 11.12.2022). — Режим доступа: для авторизир. пользователей. 6.

#### **6.4. Перечень интернет ресурсов, профессиональных баз данных, информационно-справочных систем**

- 1. https://adem.ru/forstudy/materials/
- 2. https://e.lanbook.com/ Электронно-библиотечная система издательства «Лань».
- 3. www.iprbookshop.ru Электронно-библиотечная система IPRbooks
- 4. https://elibrary.ru/ Научная электронная библиотека eLIBRARY.RU
- 5. http://diss.rsl.ru/ Электронная библиотека диссертаций Российской государственной библиотеки
- 6. https://elib.bstu.ru/ Электронная библиотека (на базе ЭБС «БиблиоТех»). БГТУ им. В.Г. Шухова
- 7. http://techlibrary.ru Информационный ресурс со свободным доступом «Техническая библиотека»;
- 8. http://window.edu.ru/window/library электронная библиотека научно-технической литературы;
- 9. http://www.unilib.neva.ru/rus/lib/resources/elib библиотека СПбГТУ.